## **NC** 2/28/2012 **Exceptions Log**

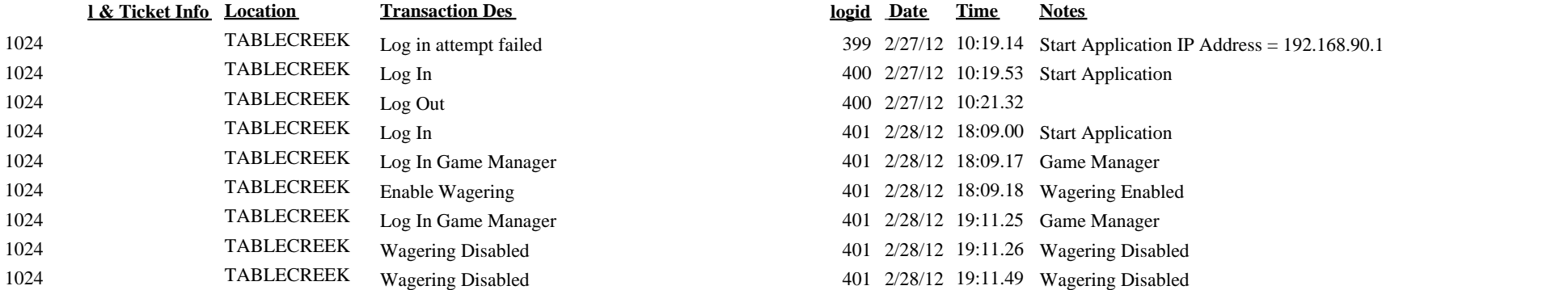

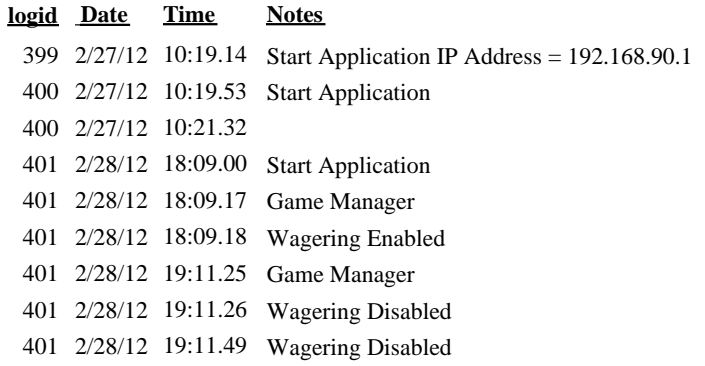